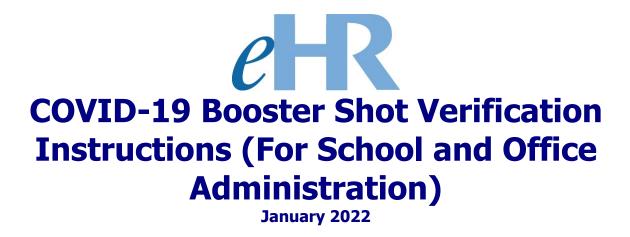

## Table of Contents

| COVID-19 Booster Shot Verification Process | .3 |
|--------------------------------------------|----|
| Getting Started                            | .4 |
| Verifying COVID-19 Vaccination Status      | .5 |

### COVID-19 Booster Shot Verification Process

This process involves the verification of an employee's COVID-19 booster shot as reported and submitted via eHR. The booster shot approval process is very similar to the process used for approving vaccination status cases. If you've processed and approved a vaccination status case previously, this process will be very familiar to you.

#### **Getting Started**

1. Access the Department's eHR homepage by inputting this web address: <u>https://ehr.k12.hi.us/</u>

| 2. | Click on the <b>DOE Employee Login</b> buttor                                                                                                    | n. A                                                                                                    |
|----|----------------------------------------------------------------------------------------------------|----------------------------------------------------------------------------------------------------|
|    | System Availability<br>Daily, 2:00am - 1:00am, Hawaii Standard Time (HST)<br>"Please check System Messages after logging in for additional information on planned                                                                                                    | ed system outages.                                                                                                    |
|    | Non-DOE Employee Login                                                                                                    | DOE Employee Login                                                                                                    |
|    | * Username<br>* Password<br>Login                                                                                                    | DOE Employee Login                                                                                                    |
|    | Reminder: Passwords are case sensitive.<br>* Unauthorized use of this site is prohibited and may subject you to<br>civil and criminal prosecution.                                                                                                    | Current Employees:<br><u>Username</u> is your employee ID plus "@k12.k12.hi.us" or employeeID@k12.hi.us.<br>Your Employee ID number can be found on your DOE ID badge. Charter school<br>employees should use this format as well.<br><u>Password</u> is your DOE password as used in Gmail, Infinite Campus, ServiceNow, |
|    | Registered users (non-employees):<br><u>Username</u> is the Email Address you registered with.<br><u>Password</u> is the password you registered with.<br>FOR NON-EMPLOYEE PASSWORD ASSISTANCE: Contact the appropriate recruiting<br>unit<br>• Teacher Recruitment - (808) 441-8444<br>• EO Recruitment - (808) 564-0877<br>• Classified/SSP Recruitment - (808) 441-8411<br>• Substitute Teachers (TSEAS) - (808) 441-8400 | PDE3 and SSES.<br>FOR PASSWORD ASSISTANCE ONLY: Call the IT Help Desk, Monday-Friday:<br>7:45a.m 4:30p.m. (HST), except on State/Federal Holidays:<br>• Oahu - (808) 564-6000<br>• Neighbor Islands - (HATS) 8-1-808-692-7250                                                                                             |

- 3. To Sign in, enter your employeeID@k12.hi.us and click on the Next button.
- You'll be prompted to input your password. Your password is your DOE password as used in Gmail, Infinite Campus, ServiceNow, PDE3 and SSES. Click on the Sign In button.

**Important Message:** For assistance with the employeeID@k12.hi.us login logging on to eHR, please contact the IT Help Desk. Support requests may be made online using ServiceNow via http://help.hidoe.org. You may also call the IT Help Desk by telephone at (808) 564-6000, or for neighbor islands, please use the HATS line at 8-1-808-692-7250.

#### Verifying COVID-19 Booster Shot Status

- 1. Review the information contained in: "System Messages" (if applicable). А 2. When ready, click on the "Go to Pending Cases" button. B Instance Hawai'i State HRPROD3 System Date/Time: e Department P Help Module Home ~ Home × Logout of Education 08/16/2021 07:24:57 to the DOE Human Resources Management System! Welcome System Messages My Worklist A 8/1/2021 You have 2 pending cases in your worklist Go to Pending Cases 8/15/2021: Attestation of COVID-19 Testing or Vaccination В Reporting for All DOE Employees. Shortcuts Attestation of COVID-19 Testing or Vaccination Reporting for All DOE Employees. Apply for Jobs Memorandum: <u>Attestation of COVID-19 Testing or Vaccination</u> Apply for Programs Quicksheets: COVID-19 Attestation of Vaccination or Testing COVID-19: Vaccination Status / Test Results Reporting Click on the button labeled COVID-19: Vaccination Status / Test Results Reporting that appears under the Shortcuts section to the right.
- 3. On the Pending Cases screen, you should see a list of process cases that require (Cyour attention. This includes the "Booster Verification" cases.

Note: If no cases appear, place a check in the box next to "Show All Cases."

**Tip:** You can filter the list by using the "**Filter By**" option, selecting "**Task Description**" form the drop-down box, and entering "**verify vaccination**." Click on the "**Go**" button to filter the list.

| Pendir                                                         | ng Case | ·S                                   |                                |                        |                        |                         |                    |                        |  |  |  |  |  |
|----------------------------------------------------------------|---------|--------------------------------------|--------------------------------|------------------------|------------------------|-------------------------|--------------------|------------------------|--|--|--|--|--|
| Filter By Process Case Label V Go Advanced Search              |         |                                      |                                |                        |                        |                         |                    |                        |  |  |  |  |  |
|                                                                |         |                                      |                                |                        |                        |                         |                    |                        |  |  |  |  |  |
| Go To Case Show All Cases 🗹 🔇 Previous 1-10 of 445 💌 Next 10 📎 |         |                                      |                                |                        |                        |                         |                    |                        |  |  |  |  |  |
| Select                                                         | Details | Task Description                     | Process<br>Case<br>Step<br>Key | Process Case Label     | Process Step<br>Status | Location<br>Description | Last Updated<br>By | Last<br>Update<br>Date |  |  |  |  |  |
| $\bigcirc$                                                     | + Show  | Verify Vaccination Status            | 5259411                        | Booster Verification - | Pending Input          | Waianae Elem (270)      |                    | 01/05/2022             |  |  |  |  |  |
| 0                                                              | + Show  | Verify Vaccination Status            | 5259401                        | Booster Verification - | Pending Input          | Waianae Elem (270)      |                    | 01/05/2022             |  |  |  |  |  |
| 0                                                              | + Show  | Current Vaccination Status Reporting | 5259399                        | Online Application     | Pending Input          |                         |                    | 01/05/2022             |  |  |  |  |  |
| 0                                                              | + Show  | Current Vaccination Status Reporting | 5259398                        | Online Application C   | Pending Input          |                         |                    | 01/05/2022             |  |  |  |  |  |

D

4. Select the row next to the employee for whom you are verifying the booster shot status, and click on the "**Go To Case**" button.

|                                         | Process Cas                                                                                                    |                                                                                                    | ✓                                                                                                    |                                                                                                |                                                                                                    | <u>A</u> dvanced S                                                                                                    |                                                                                                    |                                                                 |                             |                     |            |
|-----------------------------------------|----------------------------------------------------------------------------------------------------|----------------------------------------------------------------------------------------------------|----------------------------------------------------------------------------------------------------|------------------------------------------------------------------------------------------------|----------------------------------------------------------------------------------------------------|----------------------------------------------------------------------------------------------------|----------------------------------------------------------------------------------------------------|-----------------------------------------------------------------|-----------------------------|---------------------|------------|
| Go T                                    | o Case                                                                                                    | Show All                                                                                                    | Cases 🗸                                                                                                    |                                                                                                |                                                                                                    |                                                                                                    |                                                                                                    | <u>ا</u>                                                        | Previous                    | 1-10 of 445         | ~          |
|                                         | Details                                                                                                    |                                                                                                    | k Description                                                                                                    | Process<br>Case<br>Step<br>Key                                                                 |                                                                                                    | ess Case Label                                                                                                    | Process St<br>Status                                                                                  | ep L                                                            | ocation<br>scription        | Last Updated<br>By  |            |
|                                         | + Show Verif                                                                                                    | y Vaccinati                                                                                                    | on Status                                                                                                    | 5259411                                                                                        | Booster Verificati                                                                                                    | ion -                                                                                                    | Pending In                                                                                            | out Waiana                                                      | ae Elem (270)               |                     | 01         |
| 0                                       | + Show Verif                                                                                                    | y Vaccinati                                                                                                    | on Status                                                                                                    | 5259401                                                                                        | Booster Verificati                                                                                                    | ion -                                                                                                    | Pending In                                                                                            | out Waiana                                                      | ae Elem (270)               |                     | 01         |
| 0                                       | + Show Curr                                                                                                    | ent Vaccina                                                                                                    | tion Status Reporting                                                                                                    | 5259399                                                                                        | Online Applicatio                                                                                                    | n                                                                                                    | Pending In                                                                                            | out                                                             |                             |                     | 01         |
| 0                                       | F Show Curr                                                                                                    | ent Vaccina                                                                                                    | tion Status Reporting                                                                                                    | 5259398                                                                                        | 8 Online Applicatio                                                                                                    | n                                                                                                    | Pending In                                                                                            | out                                                             |                             |                     | 01         |
| Filter By                               | Person Applic                                                                                                    | ation Key                                                                                                    | ♥                                                                                                    |                                                                                                | <u><u>G</u>o</u>                                                                                                    | Applicant Addl Int                                                                                                    | fo Status: Pend                                                                                       | ing Input                                                       | Save Only                   | ✓ [                 | <u>C</u> o |
|                                         |                                                                                                    |                                                                                                    |                                                                                                    |                                                                                                |                                                                                                    |                                                                                                    |                                                                                                    |                                                                 |                             |                     |            |
|                                         |                                                                                                    |                                                                                                    | C                                                                                                    |                                                                                                |                                                                                                    | (E)                                                                                                    |                                                                                                    |                                                                 |                             |                     |            |
| App                                     | olication Ques                                                                                                    |                                                                                                    | Modify Application Da                                                                                                    | ate                                                                                            |                                                                                                    | E                                                                                                    |                                                                                                    |                                                                 |                             |                     |            |
|                                         | Per                                                                                                    | son<br>ation *                                                                                                    | Арр                                                                                                    |                                                                                                |                                                                                                    | spondence                                                                                                    | Applicatio                                                                                            | n                                                               |                             |                     |            |
| Select                                  | Per<br>Applio<br>Details Ke                                                                                                    | son<br>cation *<br>ey Start                                                                                                    | Арр                                                                                                    | pint Type                                                                                      | Me                                                                                                    | spondence<br>dium * Perso                                                                                                    | on Type Applicatic<br>Status<br>Employee Available                                                    |                                                                 | * Task ID<br>Vaccination St | )<br>atus Reporting |            |
| Select                                  | Details Per<br>Applic<br>Show 10                                                                                                    | son<br>eation *<br>Start<br>62559 01/0                                                                                                    | App<br>t Date Appo<br>5/2022 (C1M) Permanent                                                                                                    | pint Type                                                                                      | Me                                                                                                    | spondence<br>dium * Perso                                                                                                    | on Type Status                                                                                        |                                                                 |                             |                     |            |
| Select I                                | Details<br>Details<br>Details<br>Details<br>Actions                                                                                                    | son *<br>sation *<br>62559 01/0<br>Fill Key                                                                                                    | App<br>t Date Appo<br>5/2022 (C1M) Permanent                                                                                                    | oint Type<br>/ Permanen                                                                        | Men<br>It Member Online                                                                                                    | spondence<br>dium * Perso                                                                                                    | on Type Status                                                                                        |                                                                 |                             |                     |            |
| Select                                  | Per       Applic       ★ Show       10       Actions       y       Request to       Modify Effect       * Effective Date                                                                                                    | son *<br>ration *<br>Start<br>62559 01/0<br>Fill Key<br>ive Date<br>teffective<br>Date Seq<br>No                                                                                                    | App<br>Date Appc<br>5/2022 (C1M) Permanent                                                                                                    | vint Type<br>/ Permanen<br><u>Co</u>                                                           | Reset Sort                                                                                                    | add Row<br>Active E<br>Active E<br>App Start<br>Date                                                                                                    | on Type Status<br>Employee Available<br>st I<br>HR Action Status                                      | Current<br>Process<br>Case<br>Step<br>Key                       |                             |                     |            |
| Select<br>Person<br>Filter By<br>Select | Per       Appli       Show       Show       Actions       y       Request to       Modify Effect       * Effective<br>Date       01/05/2022                                                                                                    | son *<br>ration *<br>starti<br>62559 01/0<br>Fill Key<br>ive Date<br>ve Date seq<br>No<br>2                                                                                                    | App<br>Date Appc<br>5/2022 (C1M) Permanent<br>C1M) Permanent<br>C1M) P                                                                                                    | co                                                                                             | Reset Sort   <u>A</u>                                                                                                    | Active E<br>dium Active E<br>add Row<br>App Start<br>Date Key<br>D1/05/2022 7850                                                                                                    | st I<br>HR Action Status<br>39 Pending Submitta                                                       | Current<br>Current<br>Process<br>Case<br>Step<br>Key<br>5259411 | Vaccination St              |                     |            |
| Select                                  | Per       Applic       ★ Show       10       Actions       y       Request to       Modify Effect       * Effective Date                                                                                                    | son *<br>ration *<br>starti<br>62559 01/0<br>Fill Key<br>ive Date<br>ve Date seq<br>No<br>2                                                                                                    | App<br>Date Appc<br>5/2022 (C1M) Permanent                                                                                                    | co                                                                                             | Reset Sort   <u>A</u>                                                                                                    | add Row<br>Active E<br>Active E<br>App Start<br>Date                                                                                                    | on Type Status<br>Employee Available<br>st I<br>HR Action Status                                      | Current<br>Process<br>Case<br>Step<br>Key                       | Vaccination St              |                     |            |
| Select                                  | Per       Appli       Show       Show       Actions       y       Request to       Modify Effect       * Effective<br>Date       01/05/2022                                                                                                    | son *<br>ration *<br>for Starf<br>62559 01/0<br>Fill Key<br>ive Date *<br>Ffective<br>Date Seq<br>No<br>2<br>1                                                                                                    | App<br>Date Appc<br>5/2022 (C1M) Permanent<br>C1M) Permanent<br>C1M) P                                                                                                    | co                                                                                             | Reset Sort   <u>A</u>                                                                                                    | Active E<br>dium Active E<br>add Row<br>App Start<br>Date Key<br>D1/05/2022 7850                                                                                                    | st I<br>HR Action Status<br>39 Pending Submitta                                                       | Current<br>Current<br>Process<br>Case<br>Step<br>Key<br>5259411 | Vaccination St              |                     |            |
| Select                                  | Per<br>Applic       Details     Per<br>Applic                                                                                                    | son *<br>ration *<br>62559 01/0<br>Fill Key<br>ive Date *<br>* Effective<br>Date Seq<br>No<br>2<br>1                                                                                                    | App<br>Date Appc<br>5/2022 (C1M) Permanent<br>Show Highest Sequ<br>+ Action<br>Vaccination Status Check<br>Report Vaccination Statu                                                                                                    | pint Type<br>/ Permanen<br><u>Go</u><br>ence<br>Vaccination<br>s Vaccination                   | Reset Sort   <u>A</u>                                                                                                    | Active E<br>dium Active E<br>add Row<br>App Start<br>Date Key<br>D1/05/2022 7850                                                                                                    | st I<br>HR Action Status<br>39 Pending Submitta                                                       | Current<br>Current<br>Process<br>Case<br>Step<br>Key<br>5259411 | Vaccination St              |                     |            |
| Select                                  | Per<br>Applic       Details     Per<br>Applic       Image: state state st                                                                                                    | son *<br>ration *<br>62559 01/0<br>Fill Key<br>ive Date *<br>* Effective<br>Date Seq<br>No<br>2<br>1                                                                                                    | App<br>Date Appc<br>5/2022 (C1M) Permanent<br>Show Highest Sequ<br>+ Action<br>Vaccination Status Check<br>Report Vaccination Statu                                                                                                    | co                                                                                             | Reset Sort   <u>A</u>                                                                                                    | Active E<br>dium Active E<br>add Row<br>App Start<br>Date Key<br>D1/05/2022 7850                                                                                                    | st I<br>HR Action Status<br>39 Pending Submitta                                                       | Current<br>Current<br>Process<br>Case<br>Step<br>Key<br>5259411 | Vaccination St              |                     |            |
| Select                                  | Per<br>Application<br>Perails<br>Perails<br>Per | son * ation * fill Key Fill Key ive Date Date Seq No 2 1 fill State Sective Date Sective Date Se | App<br>App<br>Date Appc<br>5/2022 (C1M) Permanent<br>Show Highest Sequ<br>Action<br>Vaccination Status Check<br>Report Vaccination Status<br>Action<br>Vaccination Details Conta<br>Conta<br>Con | sint Type<br>/ Permanen<br><u>Go</u><br>eence<br>Vaccination<br>s Vaccination<br>s Vaccination | Reset Sort   A     Reset Sort   A     Reset Sort   A     Reason     n Status - Pending (     n Status - Vending (     Job Group (     Job Categor) | Active E<br>Active E<br>Active Active E<br>Active Active Act                                                                                                    | st I<br>HR Action Status<br>30 Pending Submitta<br>Approved                                           | Current<br>Current<br>Process<br>Case<br>Step<br>Key<br>5259411 | Vaccination St              |                     |            |
| Select                                  | Per<br>Application<br>Perails<br>Perails<br>Per | son * ation * fill Key Fill Key ive Date Date Seq No 2 1 fill State Sective Date Sective Date Se | App<br>Date Appc<br>5/2022 (C1M) Permanent<br>Show Highest Sequ<br>Action<br>Vaccination Status Check<br>Report Vaccination Status<br>Status<br>Status Check<br>Report Vaccination Status<br>Status<br>Statu                                                                       | sint Type<br>/ Permanen<br><u>Go</u><br>eence<br>Vaccination<br>s Vaccination<br>s Vaccination | Reset Sort   A     Reset Sort   A     Reset Sort   A     Reason     n Status - Pending (     n Status - Vending (     Job Group (     Job Categor) | Active E<br>Active E<br>Active E<br>Active E<br>Active E<br>Active E<br>App Start<br>Date<br>D1/05/2022<br>App Start<br>Coll/05/2022<br>Active E<br>Active E<br>Active Active Active Active E<br>Active E<br>Active Active Active Active Active Active<br>Active Active Active Active Active<br>Active Active Active Active<br>Active Active Active<br>Active Active Active<br>Active Active<br>Active Active Active<br>Active Active<br>Active Active<br>Active Active<br>Active<br>Activ | on Type Status<br>Employee Available<br>Available<br>HR Action Status<br>Pending Submitta<br>Approved | Current<br>Current<br>Process<br>Case<br>Step<br>Key<br>5259411 | Vaccination St              |                     |            |

6. Review and verify that the provided information is correct and accurate.

|     | DOE ID:                   |                            | Las                         | t Name:           |                         |             | s                   | ffix:                |           |         | First Na          | ne:          |                  | Hiddle Name:                |              |     | Applicant Action | Back Save Changes |  |
|-----|---------------------------|----------------------------|-----------------------------|-------------------|-------------------------|-------------|---------------------|----------------------|-----------|---------|-------------------|--------------|------------------|-----------------------------|--------------|-----|------------------|-------------------|--|
| ×   | accinations               |                            |                             |                   |                         |             |                     |                      |           |         |                   |              |                  |                             |              |     |                  |                   |  |
| n A | udit Info I Add Ro        | 2W6                        |                             |                   |                         |             |                     |                      |           |         |                   |              |                  |                             |              |     |                  |                   |  |
|     | * Report Date             | Vaccine * Vaccinati        | on * Vaccination            | Vaccination       | Vaccinati               | in Shot     | at the state        | 614 m                |           |         | Verified by DOF I | Varifian Nas | Vaccination      | and Manification Status     | Verified Det |     | Commont          | Delete2           |  |
| 01  | /05/2022 🔥 COV            | 1D-19 V Booster            | Vaccination V               |                   | ~                       | V R         | 2022 Q              | Jeens (1             | 11/05/202 | 1 🚯     |                   | 1            |                  | <b>v</b>                    | •            | 6   |                  |                   |  |
| 08  | 8/25/2021 👸 COV           | 1D-19 🗸   Partially (First | Vaccination V               | Pfizer-BioN       | Tech 🗸   First Shot     | n Sei 💙 🛛 P | izer - FA748- W     | algreens; Ewa        | 07/25/202 | 1 🗞     |                   | 1            | Vaccination Card | Verified - Partially Vaccin | ▼ 08/25/2021 | 16g |                  | 0                 |  |
| ume | nts                       |                            |                             |                   |                         |             |                     |                      |           |         |                   |              |                  |                             |              |     |                  |                   |  |
|     | Is Show Audit Info        | 1                          |                             |                   |                         |             |                     |                      |           |         | 1                 |              |                  |                             |              |     |                  |                   |  |
| ct  | Document Type ID          |                            | OS File Extension /<br>Type | Effective<br>Date | Effective Date<br>Seq A | tion Reas   | HR Action<br>Status | Download<br>Document | Annul?    | Delete? |                   |              |                  |                             |              |     |                  |                   |  |
| ,   | Proof of Vaccination Stat | tus RR Test Booster Card   | JPG                         |                   |                         |             |                     | Download Document    | No        |         |                   |              |                  |                             |              |     |                  |                   |  |
|     |                           | tus Vaccination Card       |                             |                   |                         |             |                     |                      | No        |         |                   |              |                  |                             |              |     |                  |                   |  |

Applicant Action Back Save Changes

Н

F

7. To view the submitted vaccination card, click on the "**Download Document**" button.

| Return | to Applications >    |                  |                         |                             |                   |                      |                       |                            |                     |                        |             |         |                 |
|--------|----------------------|------------------|-------------------------|-----------------------------|-------------------|----------------------|-----------------------|----------------------------|---------------------|------------------------|-------------|---------|-----------------|
| rson A | dditional Info:      |                  | - Cas                   | e: 5259411 Boo              | ster Verific      | ation -              |                       | (2                         | .70)                |                        |             |         |                 |
|        | DOE ID:              |                  |                         | Last                        | Name:             | _                    |                       |                            |                     | Suffix:                |             |         | First N         |
|        | Vaccinations         |                  |                         |                             |                   |                      |                       |                            |                     |                        |             |         |                 |
| Show   | Audit Info I         | id Row           |                         |                             |                   |                      |                       |                            |                     |                        |             |         |                 |
| elect  | * Report Date        | * Vaccine<br>For | • * Vaccinati<br>Status | on * Vaccination<br>Type    | Vaccination B     |                      | ination Sho<br>Series |                            | Number              | Site                   | Vaccinatio  | on Date | Verified by DOI |
| 0      | 01/05/2022           | COVID-19 N       | Booster                 | Vaccination V               |                   | ~                    |                       | <ul> <li>RR202</li> </ul>  | 22                  | Queens                 | 11/05/202   | 1 🔥     |                 |
| 0      | 08/25/2021 🚯         | COVID-19 N       | Partially (First        | i 🗸 🛛 🗸 Vaccination 🗸       | Pfizer-BioNTe     | ch 🗸 🛛 First S       | Shot in Ser           | <ul> <li>Pfizer</li> </ul> | r - FA7484          | Walgreens; Ewa         | 07/25/202   | 1 🚯     |                 |
| Docur  | nents                |                  |                         |                             |                   |                      |                       |                            |                     |                        |             |         |                 |
| De     | tails   ShowAudit    | Info             |                         |                             |                   |                      |                       |                            |                     |                        |             |         | 1               |
| Selec  |                      |                  | ocument Label           | OS File Extension /<br>Type | Effective<br>Date | Effective Dat<br>Seq |                       | Reason                     | HR Action<br>Status | n Download<br>Document | Annul?      | Delete? |                 |
|        | Proof of Vaccination | n Status RR 1    | Test Booster Card       | JPG                         |                   |                      |                       |                            |                     | Download Documen       | <u>t</u> No |         |                 |
| 0      | Proof of Vaccination | n Status Vac     | cination Card           | JPG                         |                   |                      |                       |                            |                     |                        | No          |         |                 |
| New    | Documents            |                  |                         |                             |                   |                      |                       |                            |                     | н                      |             |         |                 |
|        |                      |                  |                         |                             |                   |                      |                       |                            |                     |                        |             |         |                 |

- 8. When you are ready to verify the information, the following fields require attention:
  - Vaccination Type be sure "Booster" is selected
  - Vaccination Brand
  - Vaccination Shot Series Single Shot Dose
  - Verified By DOE ID
  - Vaccination Verification Method
  - Verification Status
  - Verified Date

Enter and verify as many fields as possible based upon the submitted or employee provided documentation.

L

| rson A | dditional Info:          |                 | - Cas                 | e: 5259411 Boo              | oster Verifi      | cation -              |                     | (270)             |                                |          |           |                    |              |                                      |                             |                  |                  |                 |
|--------|--------------------------|-----------------|-----------------------|-----------------------------|-------------------|-----------------------|---------------------|-------------------|--------------------------------|----------|-----------|--------------------|--------------|--------------------------------------|-----------------------------|------------------|------------------|-----------------|
|        | DOE ID:                  |                 |                       | Lasi                        | t Name:           | _                     |                     |                   | Suffix:                        |          |           | First Nam          | е 📕          |                                      | Middle Name:                |                  | Applicant Action | Back Save Chang |
|        | vaccinations             |                 |                       |                             |                   |                       |                     |                   |                                |          |           |                    |              |                                      |                             |                  |                  |                 |
| Show   | Audit Info 🔢 🛔 🛓         | id Row          |                       |                             |                   |                       |                     |                   |                                |          |           |                    |              |                                      |                             |                  |                  |                 |
| select | Report Date              | Vaccine     For | Vaccinatio     Status | n • Vaccination<br>Type     | Vaccination       | Vaccin<br>Brand Se    | ation Shot<br>aries | Lot Numbe         | r Site                         | Vaccinat | ion Date  | Verified by DOE ID | Verifier Nam | Vaccination<br>e Verification Method | d Verification Status       | Verified Date    | Comment          | Deleti          |
| •      | 01/05/2022 🚯             | COVID-19 🗸      | Booster               | V Booster V                 |                   | - ·                   | ~                   | RR2022            | Queens                         | 11/05/20 | 21 🚯      | 4                  | >            | Vaccination Card 🗸                   | Verified - Booster          | ▼ 01/05/2023 100 |                  |                 |
|        | 08/25/2021               | COVID-19 🗸      | Partially (First      | Vaccination V               | Pfizer-BioNT      | ect 🕶 🛛 First Shi     | ot in Sei 🗸         | Pfizer - FA74     | 8 Walgreens; Ewa               | 07/25/20 | 21        |                    |              | Vaccination Card V                   | Verified - Partially Vaccin | ▼ 08/25/2021     |                  |                 |
| Docum  | ents<br>ails [ ShowAudit | Info            |                       |                             |                   |                       |                     |                   |                                |          |           |                    |              |                                      |                             |                  |                  |                 |
| Select | Document Type            | D Doc           | ument Label           | OS File Extension /<br>Type | Effective<br>Date | Effective Date<br>Seq | Action R            | HR A<br>eason Sta | ction Download<br>tus Document | Annula   | ? Delete? |                    |              |                                      |                             |                  |                  |                 |
| ۲      | Proof of Vaccination     |                 | st Booster Card J     |                             |                   |                       |                     |                   | Download Documen               | t No     |           |                    |              |                                      |                             |                  |                  |                 |
| 0      | Proof of Vaccination     | Status Vaccin   | nation Card J         | PG                          |                   |                       |                     |                   |                                | No       |           |                    |              |                                      |                             |                  |                  |                 |
| Newl   | Documents                |                 |                       |                             |                   |                       |                     |                   |                                |          |           |                    |              |                                      |                             |                  |                  |                 |

Applicant Action Back Save Changes

9. When all of the information has been entered and verified, click on the **"Save Changes**" button.

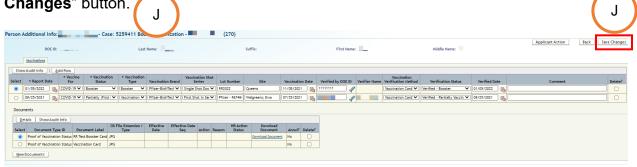

Applicant Action Back Save Changes

10. Click on the "Applicant Action" button to return to the "Applicant Transaction"

|        | een.                     | К              |                       | 2: 5259411 Bo               | ooster Veril      | fication -           |                        | (270)             |                         |           |         |                    |              |                                    |                             |            |        | К                |                 |
|--------|--------------------------|----------------|-----------------------|-----------------------------|-------------------|----------------------|------------------------|-------------------|-------------------------|-----------|---------|--------------------|--------------|------------------------------------|-----------------------------|------------|--------|------------------|-----------------|
|        | DOE ID:                  |                |                       | La                          | st Name:          | _                    |                        |                   | Suffix:                 |           |         | First Nar          | e:           |                                    | Middle Name:                |            |        | Applicant Action | Back Save Chang |
| 3      | vaccinations             |                |                       |                             |                   |                      |                        |                   |                         |           |         |                    |              |                                    |                             |            |        |                  |                 |
| Show A | Audit Info     Add P     |                |                       |                             |                   |                      |                        |                   |                         |           |         |                    |              |                                    |                             |            |        |                  |                 |
| ielect | Report Date              | Vaccine<br>For | Vaccinatio     Status | n Vaccinatio<br>Type        | n<br>Vaccinatio   | n Brand              | ination Shot<br>Series | Lot Number        | Site                    | Vaccinati | on Date | Verified by DOE ID | Verifier Nam | Vaccination<br>Verification Method | Verification Status         | Verifie    | d Date | Comment          | Delete          |
| •      | 1/05/2022 🔥 CO           | WID-19 🗸       | Booster               | V Booster N                 | Pfizer-BioN       | iTect 🗸 🛛 Single     | Shot Dos 🗸             | RR2022            | Queens                  | 11/05/202 | 1 🚯     | 1111111            | 1            | Vaccination Card 💙                 | Verified - Booster          | ▼ 01/05/20 | 122 🚯  |                  |                 |
| 0      | 18/25/2021 🔥 CO          | WID-19 🗸       | Partially (First i    | Vaccination N               | Pfizer-BioN       | (Tech 🕶 ) First S    | Shot in Ser 🗸          | Pfizer - FA748-   | Walgreens; Ewa          | 07/25/202 | 1 🚯     |                    | /            | Vaccination Card 🗸                 | Verified - Partially Vaccin | • 08/25/20 | 121 🚯  |                  |                 |
| Docume | ents                     |                |                       |                             |                   |                      |                        |                   |                         |           |         |                    |              |                                    |                             |            |        |                  |                 |
|        | alls   ShowAudit Infi    | 0              |                       |                             |                   |                      |                        |                   |                         |           |         |                    |              |                                    |                             |            |        |                  |                 |
| Select | Document Type ID         |                | ument Label           | OS File Extension /<br>Type | Effective<br>Date | Effective Dat<br>Seq | e Action Re            | HR Acti<br>Status | on Download<br>Document | Annul?    | Delete? |                    |              |                                    |                             |            |        |                  |                 |
| ۲      | Proof of Vaccination Sta | atus RR Tes    | t Booster Card J      | PG                          |                   |                      |                        |                   | Download Document       | No        |         |                    |              |                                    |                             |            |        |                  |                 |
| 0      | Proof of Vaccination Sta | atus Vaccin    | ation Card J          | PG                          |                   |                      |                        |                   |                         | No        |         |                    |              |                                    |                             |            |        |                  |                 |
| NewD   | ocuments                 |                |                       |                             |                   |                      |                        |                   |                         |           |         |                    |              |                                    |                             |            |        |                  |                 |

Applicant Action Back Save Changes

| pplic    | ant Trans     | action:       |                                            | - Case: 5259411              | Booster             | Verifica           | ation -                   |              | (270)         |                  |  |
|----------|---------------|---------------|--------------------------------------------|------------------------------|---------------------|--------------------|---------------------------|--------------|---------------|------------------|--|
|          |               |               |                                            | Ap                           | plicant Add         | l Info             | Status: Pending S         | ubmittal     | Save Only     | y 💙 🖸 🖸          |  |
| ilter By | Person App    | lication Key  | •                                          | Go                           |                     |                    |                           |              |               |                  |  |
|          |               |               |                                            |                              |                     |                    |                           |              |               |                  |  |
| A        | pplication Qu |               | Modify Application Dat                     | e                            |                     |                    |                           |              |               |                  |  |
| Select   | App           |               | * App<br>rt Date Appoi                     |                              | espondence<br>edium | * Person           | Applicatio<br>Type Status | n            | * Task I      | ID               |  |
| 0        | <u> </u>      | 1062559 01/0  | 05/2022 (C1M) Permanent /                  | Permanent Member Online      |                     | Active Em          | ployee Available          | Current      | Vaccination S | itatus Reporting |  |
| Darre    | on Actions    |               |                                            |                              | -                   |                    |                           |              |               |                  |  |
| Perso    | Actions       |               |                                            |                              |                     |                    |                           |              |               |                  |  |
| Filter   | By Request    | to Fill Key   | ✓                                          | <u>io</u>                    | L                   |                    |                           |              |               |                  |  |
|          |               |               |                                            |                              |                     |                    |                           |              |               |                  |  |
|          | Modify Effe   | ctive Date    | Show Highest Seque                         | nce Reset Sort I             | Add Row             |                    |                           |              |               |                  |  |
|          |               |               |                                            |                              |                     |                    |                           | Process      |               |                  |  |
|          | * Effectiv    |               |                                            | _                            | App Start           | Request<br>to Fill |                           | Case<br>Step | Preview       |                  |  |
| Selec    |               | No            | * Action                                   | * Reason                     | Date                | Key                | HR Action Status          | Key          | Notification  |                  |  |
|          | 01/05/202     |               | 2 Vaccination Status Check                 | Vaccination Status - Pending |                     | 78503              |                           |              |               | _                |  |
|          | 01/05/202     | 2 1           | Report Vaccination Status                  | Vaccination Status           | 01/05/2022          |                    | Approved                  | 5259403      |               |                  |  |
| Di       | isapproval Re | ason:         |                                            |                              |                     |                    |                           |              |               |                  |  |
|          |               |               |                                            |                              |                     |                    |                           |              |               |                  |  |
| A        | pplication Op | enings Ap     | plication Details Contac                   | t Info                       |                     |                    |                           |              |               |                  |  |
|          |               | Effective Dat | e: 01/05/2022 00:00:02                     | * Request to Fi              | II Kev: 7850        | )3 Applic          | ation Fact Sheet          |              |               |                  |  |
|          | 1             | App Start Dat | e: 01/05/2022                              | Job Group                    | Code: Fede          | eral Repor         | ts                        |              |               |                  |  |
|          | Application ( |               | is: Eligible<br>D: Vaccination Status Repo | * Job Catego<br>ort (Finite) | ory ID: HSR         | Health S           | itatus Reporting          |              |               |                  |  |
|          |               |               |                                            |                              | iment:              |                    |                           |              |               |                  |  |
|          |               |               |                                            |                              |                     |                    |                           |              |               |                  |  |
|          | ewApplicatio  | on Opening    | Show Audit Info                            |                              |                     |                    |                           |              |               |                  |  |
| N        |               |               |                                            |                              |                     |                    |                           |              |               |                  |  |

12. A new action row will be inserted. In the "Action" column, select "Vaccination M Status Check."

In the "Reason" column, select "Verified Booster."

| Person     | Actions             |                               |                            |                              |                   |                           |                   |                                |                         |
|------------|---------------------|-------------------------------|----------------------------|------------------------------|-------------------|---------------------------|-------------------|--------------------------------|-------------------------|
| ilter By   | Request to Fill Key | <b>~</b>                      | <u> </u>                   |                              |                   |                           |                   |                                |                         |
|            | Show Highest Seq    | uence ] [                     | Reset Sr M d Row           |                              |                   |                           |                   |                                |                         |
| Select     | * Effective Date    | * Effective<br>Date Seq<br>No | * Action                   | * Reason                     | App Start<br>Date | Request<br>to Fill<br>Key | HR Action Status  | Process<br>Case<br>Step<br>Key | Preview<br>Notification |
| $\bigcirc$ | 01/05/2022          | 3                             | Vaccination Status Check 🗸 | Verified Booster 🗸           | 01/05/2022        | 78503                     | Pending Submittal | 5259411                        |                         |
| $\bigcirc$ | 01/05/2022          | 2                             | Vaccination Status Check   | Vaccination Status - Pending | 01/05/2022        | 78503                     | Pending Submittal | 5259411                        |                         |
|            | 01/05/2022          | 1                             | Report Vaccination Status  | Vaccination Status           | 01/05/2022        |                           | Approved          | 5259403                        |                         |

Ν

| /her   | η γοι        | l are l                                          | ready,                        | select "Submi                | <b>t</b> " from the                                                       | drop       | -dowr             | n box                     | next to           | "Stat                          | tus".                   | Ν          |
|--------|--------------|--------------------------------------------------|-------------------------------|------------------------------|---------------------------------------------------------------------------|------------|-------------------|---------------------------|-------------------|--------------------------------|-------------------------|------------|
| pplica | int Tran     | saction:                                         |                               | - Case                       | : 5259411 Boost                                                           | er Verif   |                   |                           | (270)             |                                | _                       |            |
|        |              |                                                  |                               |                              | Applicant                                                                 | Addi Info  | Status:           | Pending S                 | ubmittal Selec    | ct Action                      | ✓ <u>G</u> o            | <u>Com</u> |
| er By  | Person A     | opplication k                                    | (ey 🗸                         | <u>c</u>                     | 0                                                                         |            |                   |                           | (                 | N                              | )                       |            |
| App    | olication (  | Questions                                        |                               |                              |                                                                           |            |                   |                           |                   |                                |                         |            |
| lect   | A<br>Details | Person<br>pplication<br>Key                      | * App<br>Start Date           | Appoint Type                 | * Corresponde<br>Medium                                                   |            | son Type          | Applicatior<br>Status     | * Т               | ask ID                         |                         |            |
|        | + Show       | 1062559                                          | 01/05/2022 (0                 | C1M) Permanent / Permanent M | ember Online                                                              | Active     | Employee A        | Available                 | Current Vaccinat  | ion Status                     | Reporting               |            |
|        | Show         | vHighest Si                                      | equence                       | Reset Sort I Add Row         |                                                                           |            |                   |                           |                   | 2                              |                         |            |
| Select |              | ctive Date                                       | * Effective<br>Date Seq<br>No |                              | * Reason                                                                  |            | App Start<br>Date | Request<br>to Fill<br>Key | HR Action Status  | Process<br>Case<br>Step<br>Key | Preview<br>Notification |            |
| 0      | 01/05/2      |                                                  |                               | Vaccination Status Check 🗸   | Verified Booster                                                          | ~          | 01/05/2022        |                           | Pending Submittal | -                              | Notification            |            |
| 0      | 01/05/2      |                                                  | -                             | Vaccination Status Check     | Vaccination Status - Pe                                                   | nding      | 01/05/2022        | 2 78503                   | Pending Submittal | 5259411                        |                         |            |
| 0      | 01/05/2      | 022                                              | 1                             | Report Vaccination Status    | Vaccination Status                                                        |            | 01/05/2022        | 2                         | Approved          | 5259403                        |                         |            |
| Disa   | approval F   | Reason:                                          |                               |                              |                                                                           |            |                   |                           |                   |                                |                         |            |
| Ap     | plication (  | Openings                                         | Application [                 | Details Contact Info         |                                                                           |            |                   |                           |                   |                                |                         |            |
| A      | pplicatior   | Effective<br>App Start<br>Opening S<br>Posting K | Date: 01/05<br>tatus: Eligibl | /2022                        | Request to Fill Key:<br>Job Group Code:<br>* Job Category ID:<br>Comment: | Federal Re |                   |                           |                   |                                |                         |            |
| Edi    | t Opening    | g Details                                        | ShowAud                       | it Info                      |                                                                           |            |                   |                           |                   |                                |                         |            |

14. Comments may be entered in the text box that is provided. When ready, click on the "**Go**" button. ( 0 )

| Status: | Pending Submittal | Submit | ~ | More | • |
|---------|-------------------|--------|---|------|---|
|         | <u><u> </u></u>   |        |   |      |   |

13.

# 15. A successful transaction message will appear, and the "Status" will change from "Pending Submittal" to "Approved."

| Click     | on the              | e "Per                        | nding Cases                                      | " tab to re        | turr         | n to the            | e " <b>P</b> e            | endir                  | ng Ca                          | ases" s                 | creen.            | Р        | )               |
|-----------|---------------------|-------------------------------|--------------------------------------------------|--------------------|--------------|---------------------|---------------------------|------------------------|--------------------------------|-------------------------|-------------------|----------|-----------------|
| e         | -R                  |                               | Hawai'i State Syst<br>Department<br>of Education | ( P ) 16:          |              |                     | Processes<br>rent Case    | Start                  | ✓                              | <u>Help</u>             | Logou             | <u>.</u> | ged in:         |
| Informat  | ion                 |                               |                                                  |                    |              |                     |                           |                        |                                |                         |                   |          |                 |
| JHS-      | 00100: Trar         | nsaction co                   | ompleted successfully!                           |                    |              |                     |                           |                        |                                |                         |                   |          |                 |
| Applica   | nt Transa           | ction:                        |                                                  | - Case: 525        | <b>94</b> 11 | Booster             | Verifica                  | ation -                |                                | (27                     | <u>'0)</u>        |          |                 |
|           |                     |                               |                                                  |                    |              |                     |                           |                        | Applic                         | ant Addi Info           | Status: App       | proved   | <u>Comments</u> |
| Filter By | Person Appl         | ication Key                   | •                                                | <u><u> </u>o</u>   |              |                     |                           |                        |                                |                         |                   |          |                 |
|           |                     |                               |                                                  |                    |              |                     |                           |                        |                                |                         |                   |          |                 |
| App       | lication Que        |                               |                                                  |                    |              |                     |                           | _                      |                                |                         |                   | _        |                 |
| Select (  | Appl                |                               | App<br>rt Date Appo                              | int Type           |              | espondence<br>edium | * Persor                  |                        | pplication<br>Status           |                         | * Task ID         |          |                 |
| •         | + Show 1            | 062559 01/0                   | 05/2022 (C1M) Permanent                          | / Permanent Member | Online       |                     | Active Em                 | ployee Av              | ailable                        | Current Vaccir          | nation Status Rep | porting  |                 |
| Person    | Actions             |                               |                                                  |                    |              |                     |                           |                        |                                |                         |                   |          |                 |
| Filter By | Request t           | o Fill Key                    | •                                                | <u>2</u> 0         |              |                     |                           |                        |                                |                         |                   |          |                 |
|           | Show Hi             | ghest Seque                   | ence Reset Sort                                  |                    |              |                     |                           |                        |                                |                         |                   |          |                 |
| Select    | * Effective<br>Date | * Effective<br>Date Seq<br>No | * Action                                         | * Reason           |              | App Start<br>Date   | Request<br>to Fill<br>Key | HR<br>Action<br>Status | Process<br>Case<br>Step<br>Key | Preview<br>Notification |                   |          |                 |
|           | 01/05/2022          | 3                             | Vaccination Status Check                         | Verified Booster   |              | 01/05/2022          | 78503                     | Approved               | 5259411                        |                         |                   |          |                 |
| 0         | 01/05/2022          |                               | Vaccination Status Check                         |                    | Pending      | 01/05/2022          | 78503                     | Approved               | 5259411                        |                         |                   |          |                 |
| 0         | 01/05/2022          | 1                             | Report Vaccination Status                        | Vaccination Status |              | 01/05/2022          |                           | Approved               | 5259403                        |                         |                   |          |                 |

16. On the "Pending Cases" screen, the case will now show up as "Approved."

| Pending Cases                                                                                                    |         |                           |                                |                              |                        |                         |                    |                        |  |  |  |  |  |
|----------------------------------------------------------------------------------------------------|---------|---------------------------|--------------------------------|------------------------------|------------------------|-------------------------|--------------------|------------------------|--|--|--|--|--|
| Filter By Process Case Label V                                                                                                    |         |                           |                                |                              |                        |                         |                    |                        |  |  |  |  |  |
| Go To Case         I Show All Cases         ✓         Next 10         Next 10 |         |                           |                                |                              |                        |                         |                    |                        |  |  |  |  |  |
| Select                                                                                                    | Details | Task Description          | Process<br>Case<br>Step<br>Key | Process Case Label           | Process Step<br>Status | Location<br>Description | Last Updated<br>By | Last<br>Update<br>Date |  |  |  |  |  |
| $\bigcirc$                                                                                                    | + Show  | Verify Vaccination Status | 5259411                        | Booster Verification - (270) | Approved               | Waianae Elem (270)      |                    | 01/05/2022             |  |  |  |  |  |
| 0                                                                                                    | + Show  | Verify Vaccination Status | 5259401                        | Booster Verification -       | Pending Input          | Waianae Elem (270)      |                    | 01/05/2022             |  |  |  |  |  |